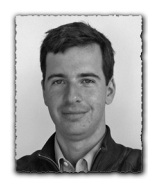

#### La rédaction Web....<br>La vaste sujet. La liste des livres, des sites, des blogs, des forums et des wikis qui fleurissent sur la question est longue. Que signifie *écrire*  pour le Web? Par rapport à écrire un rapport d'activité, écrire une publicité ou écrire un manuel d'utilisation? On se rend compte à l'usage qu'il n'y a pas de recettes magiques pour écrire pour le Web. Mais il y a des usages de lecture, des habitudes de lecture, qui permettent d'avoir plus ou moins de chance d'être lu si on les respecte.

**La rédaction Web**

[Frederic.Rauss@epfl.ch](mailto:Frederic.Rauss@epfl.ch), Domaine IT

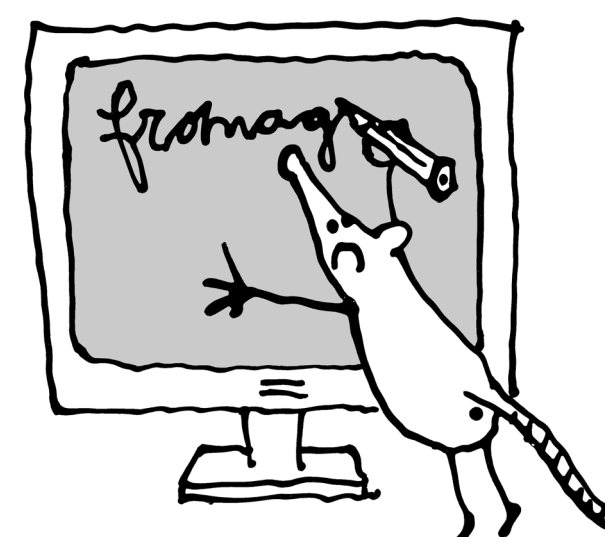

La qualité sur le Web serait donc le résultat subtil de **l'harmonisation du contenu, du design et de la technique**. On peut avoir les meilleurs rédacteurs, les meilleurs développeurs, les meilleurs graphistes, si on n'arrive pas à leur aménager un espace de rencontre, le résultat sera médiocre.

#### *Le webmaster est aussi un rédacteur*

Ceci étant dit, la rédaction est-elle suffisamment prise en compte dans les missions du webmaster? J'entends par là: **le**

Dans le cadre de cet article sur la rédaction Web, j'aimerais essayer de faire le point sur certaines difficultés que nous rencontrons tous, lorsque nous sommes appelés à rédiger un texte pour le média Internet. Mon propos vous sera sans doute familier. Vous constaterez également que j'emprunte de nombreux éléments aux techniques d'écriture journalistique. Les attentes d'un lecteur de journaux sont similaires à celles d'un internaute. L'information doit être claire, concise, synthétique. Tous deux sont saturés d'informations provenant de médias divers et variés. Il n'y a donc aucune raison pour qu'ils fassent des concessions et qu'ils acceptent de perdre leur temps avec un article ou avec une page mal ficelé.

Ce tour d'horizon va s'articuler en trois temps:

- z tout d'abord, nous évoquerons rapidement les **trois ingrédients** qui, à mon sens, assurent la réussite d'un site: l'harmonisation du contenu, le design et la technique;
- ensuite, nous essayerons de comprendre quelles sont les **habitudes de lecture** de l'internaute. Vu que nous écrivons pour lui, autant savoir comment il lit, quelles sont ses attentes;
- enfin, nous passerons en revue quelques astuces rédac**tionnelles** qui peuvent faciliter la lecture d'une page.

## **La rédaction, un des trois ingrédients d'un site réussi**

### *La qualité sur le Web*

Commençons par analyser les trois ingrédients qui permettent de réussir un site Internet. La qualité Web est extrêmement difficile à définir. Sur Internet, tout est qualité. On ne peut pas parler de qualité *communicationnelle* en la restreignant aux textes et aux images. La technique est, elle aussi, un vecteur d'image majeur. Dans l'esprit de l'internaute, si la page d'un formulaire ne marche pas, c'est que le service est nul, même si le design est bon.

**webmaster consacre-t-il assez de temps au contenu de son site**? Car en définitive, qu'est-ce que l'internaute verra d'autres sur la page que le contenu affiché?

Par expérience, on se rend compte que les problèmes techniques, même très secondaires, prennent souvent le pas sur la rédaction. Tout se passe comme si, lorsqu'on a réussi à faire ceci ou cela avec un outil de gestion de contenu, il n'y a plus qu'à coller le texte dedans, et le tour est joué. Et le webmaster est confronté à bien d'autres problèmes en matière de rédaction. Le texte lui a été donné par un professeur ou son doyen. Il n'ose donc pas véritablement le retoucher. Ou alors, le contenu est tellement technique qu'il n'y comprend rien. Il se dit que d'autres comprendront sûrement. Mais je suis sûr que, dans bien des cas, les autres n'y comprennent rien non plus. Ou encore, il subit une pression hiérarchique pour indiquer à tout prix une information qui mériterait d'être reprise, qui n'a certainement pas sa place là où on lui demande de la mettre. Mais il n'a bien souvent pas le choix. Car il lui manque du temps, des informations, etc. Il mettra donc en ligne des mots qui iront peupler le cimetière Web des textes qui ne servent à rien.

Et puis nous avons tous certaines inhibitions lorsqu'il s'agit d'écrire. Le webmaster n'est pas forcément un rédacteur professionnel. Une formation pour qu'il se sente plus à l'aise lui manque peut-être. Il se doute bien qu'il y a certainement **des techniques qui pourraient l'aider. Mais où les trouver?** Souvent le webmaster se trouve bien seul avec de l'information qu'il doit mettre en ligne et qui mériterait, en fait, d'être discutée en équipe.

**Tout se passe comme si la rédaction, qui est en bout de chaîne, était un détail.** Le webmaster devrait à mon sens inscrire la rédaction dans son cahier des charges idéal ou ne pas hésiter à demander l'aide d'un rédacteur Web ou encore du service médias et communication ou du KIS quand il s'agit de contenus importants, ou solliciter l'aide d'un tiers, simple lecteur, non spécialiste du Web.

#### *Le cahier des charges rédactionnel du webmaster*

Je n'hésiterais donc pas à inscrire au cahier des charges *idéal* du webmaster les points suivants:

- z **assurer la qualité** du contenu rédactionnel
- z assurer **la mise à jour** de l'information
- z faire respecter **une ligne rédactionnelle**
- **I** tenir compte des remarques des utilisateurs pour faire évoluer le site.

J'ai conscience que c'est beaucoup demander. Mais nous allons passer maintenant de l'autre côté de l'écran, pour étudier les habitudes de lecture de nos visiteurs. Et nous verrons qu'ils attendent prioritairement une information de qualité, bien structurée, bien rédigée.

#### **Les habitudes de lecture des internautes**

#### *La lecture <sup>à</sup> l'écran*

On a tendance à l'oublier, mais **la lecture à l'écran est plus pénible** que la lecture d'un texte imprimé. On estime que la vitesse de lecture à l'écran est retardée d'au moins 25%. Le critère de lisibilité est donc essentiel. Il faut que les phrases soient courtes. Et il ne faut pas hésiter à faire usage de cette formidable possibilité qu'offre le Web: **l'hypertextualité**. L'hypertextualité permet de donner du champ en profondeur à l'information. Elle permet au lecteur de s'acheminer plus directement et plus rapidement vers l'information qu'il recherche, à son centre d'intérêt. C'est le rôle des portails Internet, par exemple, de fournir une information très courte, très grossière qui s'affinera au fil des liens pour éventuellement finir sur un fichier pdf contenant un document complet.

De plus, l'internaute semble ne pas aimer le défilement de pages longues. Encore moins quand l'information est mal organisée et qu'il n'y a pas de paragraphes. Ce qui nous permet d'énoncer une des premières règles d'or du Web: **mettre l'information la plus importante de votre page tout en haut de la page**. Les lecteurs balaient la page pour voir s'ils arrivent à localiser l'information qu'ils cherchent. Alors, autant la leur servir sur un plateau.

Le frein que constitue la lecture à l'écran ne veut pas dire qu'ils ne liront pas des textes longs. Mais pour ce faire, il faut respecter certaines règles qui favorisent cette lecture à l'écran.

#### *Les parallélismes entre l'écriture journalistique et l'écriture Web*

Arrêtons-nous quelques instants sur les attentes des lecteurs et sur les mécanismes de lecture d'un lecteur de journal ou d'un internaute, afin de parler **des freins** qui font qu'il lira ou non un article.

Nous notions que le lecteur de journaux et l'internaute ont des similitudes. En effet, le journal et le Web sont des supports où un style criard, un style publicitaire passe mal. Ce sont des *médias cool,* comme les appelle Jakob Nielsen. Comme pour un journal, les utilisateurs cherchent à saisir aussi rapidement que possible les informations contenues sur un site. Ils se demandent ce qu'une page ou une information va bien pouvoir leur apporter, pourquoi est-ce qu'ils y reviendraient? C'est une

question que nous nous posons par exemple actuellement dans le cadre de la refonte du portail étudiant de l'EPFL. Comment être pertinent, informatif et attractif?

L'écriture Web veut qu'on tienne compte de cette fameuse pyramide inversée qui est présentée dans les cours de journalisme. Le schéma vous montre qu'il faut **mettre l'information la plus importante en premier**. Ceci va à l'encontre de tout ce que nous avons appris à l'école, dans nos rédactions, où il fallait garder le meilleur pour la fin. Mais faire cela sur une page Web équivaut à manquer sa cible.

#### Début de l'article ou du site internet

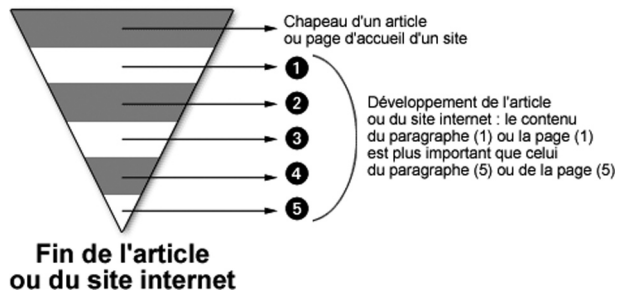

#### *Les attentes du lecteur*

**Ecrire pour être lu**. Ceci devrait être la préoccupation majeure de toute personne qui met du contenu en ligne. C'est pour cela qu'il est intéressant de se demander comment le lecteur **entre ou non** dans un texte.

Comme je l'indiquais, les sources d'information sont tellement nombreuses sur un même sujet, et ce, au sein d'une même école comme la nôtre, qu'on se doit d'être pertinent. Je pense, par exemple, que la manière dont les informations administratives sont dupliquées et répliquées un peu partout sur les sites de l'EPFL affaiblit la valeur de ces informations. Et l'internaute n'a pas de temps à perdre avec des informations dispersées un peu partout sur un site. Il faut que nos textes soient utiles. Nous devons donc à tout moment nous poser les questions suivantes:

Qu'est-ce que mon texte va apporter au lecteur?,

■ *Ce texte est-il au bon endroit sur mon site?* 

Un autre critère important pour retenir l'attention de votre lectorat, c'est le **critère de proximité**. Mettez des choses sur votre site qui concernent votre lecteur dans son présent le plus immédiat, des informations qui soient en prise directe avec ses préoccupations. C'est la seule solution pour qu'il se sente impliqué par vos liens, vos boîtes, vos films, vos animations, etc. Ce qui se passe sur le Campus intéressera prioritairement votre lecteur. Et ce qui s'est passé la veille, ou ce qui se passera demain, l'intéresse également plus qu'une information datant de 2004. D'où l'importance de faire des mises à jour fréquentes.

Un autre critère qui me semble important est celui de la **légitimité**. Nos sites sont souvent surchargés de textes, de liens, mais rien ne les noue entre eux. Il n'y a pas une voix qui se fait entendre. Nos sites ressemblent parfois à des sites fantômes, sans auteur. Je trouve qu'il est dommage que les responsables, les doyens, ne s'expriment pas plus sur les pages. Pour donner leur vision de la faculté par exemple. Ceci permet d'asseoir un site, de lui donner plus de poids. D'autant que l'école est précisément composée de spécialistes auxquels les lecteurs accorderont aisément leur confiance.

C'est loin d'être évident, mais il faut tenter de **donner du sens** aux pages, aux sites. S'efforcer de mettre en scène l'information comme on présenterait un bon plat. Et éviter les pages fourre-tout (on ne le dira jamais assez). Il faut que l'internaute se sente pris par la main, qu'il se sente sécurisé. Rien de pire que ces sites où on est pris de vertige à l'idée qu'il faudra consulter tous les liens pour espérer trouver une information utile. Ceci ne veut pas dire qu'on ne peut pas mettre beaucoup de liens. Regardez une homepage comme celle d'*[amazon.fr](http://amazon.fr)*. Elle compte **192 liens**. Mais vous n'avez pas l'impression d'être perdu, car tout est regroupé en un ensemble cohérent. Nous reviendrons sur ce point en abordant la question de l'**arborescence**.

N'hésitez pas également à **entrer en contact** avec vos lecteurs par le biais d'une adresse e-mail ou d'un blog afin de savoir si l'information qu'il a trouvée sur la page lui a été utile. Il me semble important d'avoir un retour du consommateur de l'information que vous produisez. Sinon on continue à faire des textes à l'aveugle, sans retour. De ces boucles rétroactives naissent aussi vos futures réflexions et votre marge de progression.

Songez également, lorsque vous actualisez vos sites, à le faire savoir. Vous pouvez par exemple réserver un espace sur votre homepage pour afficher les nouveautés et la date des dernières modifications. Et n'oubliez pas d'en informer les webmasters des sites partenaires ainsi que toutes les personnes concernées afin qu'eux aussi puissent promouvoir vos nouveaux contenus. La circulation de l'information au sein d'un domaine de notre taille est fondamentale. Il est impossible sans cela de se tenir au courant des actualisations.

#### *Les mécanismes de lecture*

Venons en maintenant aux mécanismes de lecture. Le Web bénéficie d'une habitude prise par chacun d'entre nous. Et cette habitude, c'est celle de regarder la télévision. C'est-à-dire une habitude de regarder l'écran, de percevoir globalement une surface qui est celle de l'écran.

Alors, comment le lecteur lit-il? En fait, il ne lit pas mot à mot, mais **il photographie** un groupe de mots. On estime que cette capture visuelle englobe dix à douze signes, espaces compris**. Ceci a des conséquences directes pour la rédaction!**

Tout d'abord, les mots de plus de trois syllabes sont difficiles à lire. Il est évidemment impossible d'éliminer tous les mots de plus de trois syllabes, mais on peut prendre l'habitude d'essayer de les remplacer par des mots plus courts. Pensons par exemple aux **adverbes** qui sont souvent très longs.

Cet exemple illustre bien le constat fait par les linguistes: la tendance naturelle du rédacteur va EXACTEMENT à l'inverse de celle du lecteur. Il est donc important pour nous, rédacteur, d'accepter de nous plier aux exigences de nos lecteurs et de ne pas attendre d'eux qu'ils le fassent.

Après avoir fait cette photographie, le lecteur procède à la **reconnaissance**. Il rapporte les signes qu'il a saisis aux mots qu'il connaît. Si le lecteur ne reconnaît pas l'un des mots, il y a un **barrage linguistique**. Si le contexte ne lui permet pas d'expliciter le mot qu'il n'a pas compris, 9 fois sur 10, il abandonne la lecture. Donc, sans qu'on s'en rende compte, **une certaine manière d'écrire aboutit à la suppression du lecteur**.

Pour voir comment éviter ces écueils, je vous conseille d'aller lire certains des articles de nos journalistes du Service médias et communication qui s'efforcent de rendre **lisible** un matériau de départ qui est souvent hypertechnique et lacunaire.

On peut dire qu'on **choisit ses lecteurs en choisissant son vocabulaire**. L'exercice est donc plus difficile pour nous, ici, à l'EPFL. Car nous écrivons pour des publics très différents: enseignants, étudiants, entreprises, etc. Nous devons donc apprendre à jongler avec les styles, avec les registres de parole. On ne s'adresse pas à un étudiant comme à un collaborateur.

Il faudrait donc connaître le stock moyen de mots du lecteur. Ce stock est en règle générale toujours beaucoup plus bas que ce qu'on croit. Il faut distinguer le vocabulaire actif, celui que le lecteur utilise vraiment au quotidien, et le vocabulaire passif, c'est-à-dire les mots dont on croit plus ou moins connaître la définition. On estime, par exemple, qu'un lecteur de France-Soir connaît passivement 1'500 mots tandis qu'un lecteur du Monde en connaîtrait 3'000.

Nous devons garder à l'esprit que 90 à 99% des mots français posent au lecteur des problèmes (sur les 40'000 à 140'000 mots que contient un dictionnaire), et qu'ils se trouvent hors de leur stock et font barrage. Dans un domaine comme le nôtre, le domaine scientifique, c'est un vrai problème. C'est ce que rappelait Pascal Couchepin lors d'une course d'école des professeurs de l'EPFL à Berne. Il leur recommandait de vulgariser et de simplifier leur propos: *« […] apprenez toutefois à parler au public, à communiquer avec la population. Je vous assure que vos interventions peuvent marquer les esprits et éclairer vos concitoyens sur des sujets parfois très complexes, comme le génie génétique»* (Flash no 4, 21.03.06).

Autant dire qu'à l'EPFL, la liste des mots hors stock est longue. Et dans bien des cas, il est impossible de ne pas les utiliser. Alors, comment faire lorsque nous devons utiliser des mots hors stock ? Nous avons **trois procédés pour conserver nos lecteurs**. Car rappelons-le, il s'agit bien de conserver nos lecteurs!

- soit on explique le mot, mais c'est très vite lassant;
- soit on rend le mot compréhensible par le contexte;
- soit on recourt à une comparaison, une image ou un exemple de la vie courante.

Gardons donc bien à l'esprit qu'on se trompe souvent sur l'importance du stock de mots à disposition. Et que ce n'est pas parce qu'on s'adresse à un scientifique que ce dernier connaît tous les mots de la science…

Ces dernières remarques sur la manière de lire vont nous permettre de passer maintenant à quelques considérations sur la manière d'écrire. Mais il me semblait important de se placer dans un premier temps du côté de notre usager. Je le répète, il est fondamental pour le rédacteur de se **soumettre aux habitudes de lecture de l'internaute**.

#### **Quelques astuces rédactionnelles**

#### *La redondance*

La première astuce pour aider notre lecteur, c'est de ne pas hésiter à être **redondant**, **c'est-à-dire à répéterl'information principale plusieursfois**, sous des formes différentes, et même à répéter souvent les mots-clés dans votre texte. Encore une

fois, contrairement à ce qu'on nous enseignait à l'école, sur le Web, la répétition est bienvenue. Ces redondances ne sont pas inutiles. Elles forment en quelque sorte le ciment de la phrase. Il faut en mettre peu pour ne pas lasser. Je dirais qu'il faut faire un mélange entre 50% d'information pure, et 50% de ciment, de redondance, pour bétonner l'information principale, celle dont vous voulez que le lecteur se souvienne.

Pour un titre on peut aller jusqu'à 80 ou 100% d'information pure. Pour le chapeau on estime qu'on peut mettre 60-70% d'information pure. Et le texte développé, 50/50.

Répétons-le: sur le Web, **la répétition** est un réel atout. N'hésitez donc pas à **répéter** un mot plusieurs fois. **C'est bon pour le lecteur et pour les moteurs de recherche**.

#### *La phrase*

Comme je le signalais, la tendance du rédacteur est contraire à celle du lecteur. On veut bien faire, alors on veut tout dire. Et le lecteur, lui veut faire vite, alors il ne retient rien. À moins d'être réellement motivé par l'information qui lui est présentée.

On estime que le lecteur retient lors de sa lecture **environ 12 ou 15 mots par phrase**. Une phrase de plus de 18 mots devient difficile à lire (quand on pense qu'une phrase moyenne d'un auteur comme Marcel Proust dans *La Recherche du temps perdu* se situe autour de 40 mots, on se dit qu'il aurait fait un très mauvais rédacteur Web. San Antonio, par contre, avec une moyenne de 15 mots, aurait passé la rampe).

Donc si le lecteur mémorise environ 15 mots, il mémorise aussi mieux le début que la fin de la phrase. **On revient donc à cette règle d'or qui est en fait le message central de cet article: placez l'information principale au début de votre phrase**. Sur Internet, le premier rang est très prisé.

**Une idée, une information, une phrase (courte si possible): voici la règle qu'il faut retenir et essayer d'appliquer le plus souvent.**

De même, allez droit au but dans votre propos. Structurez vos phrases simplement. Écrivez au présent. Faites des tournures de phrase actives. Affirmez les choses. La forme interrogative est moins bien perçue. Ne faites pas des phrases à rallonge, avec relatives, incises, etc. Apportez des réponses. Soyez directs.

#### *Le message essentiel*

Posez-vous toujours la question: *Qu'est-ce que j'aimerais que mon lecteur retienne de mon texte, de la page que j'ai écrite?* D'où l'importance de définir un **angle d'attaque (et un seul)** pour chaque texte que vous rédigez. C'est une condition essentielle pour réussir à construire une page cohérente. Sinon vous ne parviendrez à faire qu'une compilation de sujets hétérogènes au milieu desquels l'internaute se perdra.

#### *Les questions-clés pour rédiger un article*

Rappelons brièvement les questions générales auxquelles doit répondre un contenu:

- z 4 questions principales: **qui? /quoi? /quand? /où?**
- z 2 questions secondaires: **pourquoi? / comment?**

Évidemment, ces questions ne sont pas toujours pertinentes en fonction de ce que vous avez à écrire. Mais, bien souvent, elles peuvent vous aider à commencer la rédaction d'un texte.

Vous pouvez également utiliser une méthode empruntée à la rhétorique latine, qu'on trouve chez des auteurs comme Cicéron ou Tertullien. On décompose la rédaction en trois temps:

- **Inventio**: c'est ce qu'on a ensuite appelé *brainstorming*. On couche sur le papier toutes les idées qui nous passent par la tête sur un sujet donné, sans se censurer.
- **Dispositio**: ensuite, on met en ordre ces idées, on les assemble. C'est ce qu'on appelle le plan. Le plan ébauche déjà certains titres.
- **Elocutio**: puis, seulement à la fin, on se met à rédiger.

Et encore, et toujours, s'efforcer de se poser cette question: *si je n'avais qu'une chose à dire, ce serait quoi?* Une fois la réponse trouvée, il faut essayer de mettre le message essentiel le plus haut possible sur la page, au début du texte et au début de la phrase.

Mettez-vous à la place de votre lecteur ou de votre utilisateur. Demandez-vous s'il comprendra ce que vous avez voulu dire. N'hésitez pas à solliciter vos collègues comme testeurs. Le Web est un média interactif et **ces textes sont destinés à quelqu'un**.

Ce qui me permet d'énoncer une autre règle d'or de la rédaction Web: **surInternet les premiers**restent les premiers et les derniers, malheureusement, les derniers.

#### *L'habillage de vos textes*

Nous allons voir maintenant comment habiller les textes. Et nous allons nous arrêter plus particulièrement **sur le titre** qui est l'élément le plus important de la page. Demandez à un journaliste, à un rédacteur publicitaire, à un rédacteur Web: ils peuvent passer beaucoup de temps sur un simple titre. Une fois le titre réussi, le slogan trouvé, c'est presque tout l'article qui est fait. Et sur nos pages Web, des titres, nous en avons partout. Même les boîtes Jahia vous demandent d'en trouver un. Vous ne perdrez jamais de temps à les travailler.

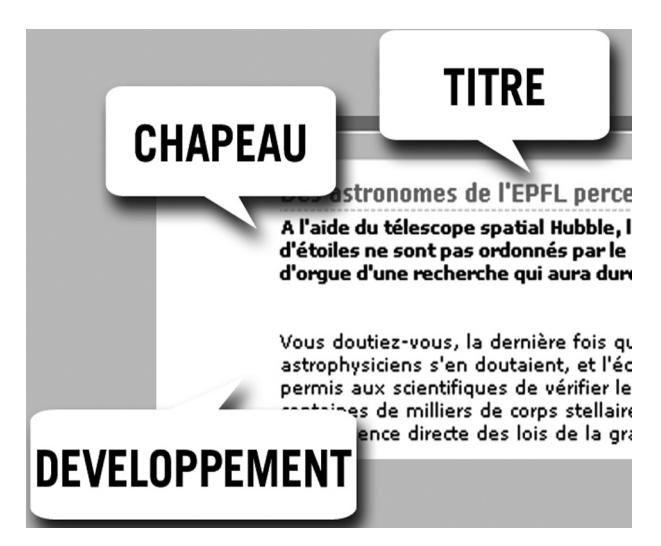

Le titre a deux missions principales sur la page:

- $\blacksquare$  il produit un signal graphique clairement repérable. Il opère comme un panneau de signalisation;
- Il donne du sens à ce qu'on va lire par la suite.

Le titre annonce la couleur. Il engage l'auteur à tenir sa promesse. Bien souvent on croit, en lisant le titre, qu'on a trouvé ce qu'on cherchait. Et lorsqu'on se met à lire la page, on trouve tout sauf ce que mentionnait le titre.

Il est certain que nos titres en gris pâle sur les pages de l'EPFL ne sont pas suffisamment visibles. Mais les titres en rouges, comme on peut en voir sur certaines pages sont encore pires, car ils font penser à des messages d'erreur.

Une règle d'or à retenir pour les titres: **évitez les effets d'intrigue, l'humour ou l'ironie**. À moins qu'un sens précis soit sous-jacent. L'idée selon laquelle l'effet d'intrigue ferait lire est totalement fausse. Dites tout de suite l'essentiel. Ne faites pas attendre vos lecteurs. Ayez un souci de clarté. Ne pensez pas que le lecteur comprend les traits d'esprit. La plupart du temps il ne les comprend pas. Et le titre est un élément d'ancrage visuel trop important pour qu'il soit sujet à interprétation. Il a vraiment une fonction d'indicateur. Il dit ce qu'on va trouver. C'est comme si, sur la porte d'une sortie de secours il était écrit: *Peut-être par là réussirez-vous à vous en sortir*. Non. S'il y a le feu, nous voulons être sûrs que c'est la bonne issue.

Dans le même ordre d'idée, évitez les acronymes dans vos titres. A la vitesse à laquelle l'internaute traverse la page, **vous avez intérêt à privilégier la clarté**. Les titres sont **les bandes-annonces** de vos pages.

Un autre élément important est ce qu'on appelle **le chapeau d'un article**. Le chapeau d'un article est une incitation à la lecture. Il contient **la substantifique mœlle de l'article**. C'est souvent ce qu'on se contente de lire dans un journal. Sur le Web, c'est le premier niveau d'information qui devrait suffire à l'internaute. Un lien pourra le mener à un développement plus complet. **Le chapeau doit se limiter à l'essentiel**. Il est important de faire court. Et clair. **Commencez toujours par les mots les plus informatifs**.

Soignez également les **attaques et les chutes** de vos textes. L'écriture du début et de la fin de l'article doit toujours être faite pour encourager la lecture. Les attaques et les chutes doivent être dynamiques, vivantes, aguichantes. Elles doivent être courtes, concrètes et grammaticalement simples. L'attaque d'un texte peut être comparée à une voiture qui démarre au passage d'un feu au vert. Le rapport entre la première et la seconde est très court, très nerveux. Et la chute doit aussi donner l'impression que la boucle est bouclée. Le lecteur doit avoir fait le tour du sujet.

Faites aussi **des paragraphes** pour aérer vos textes. Mettez une idée par paragraphe. Les gros blocs compacts n'invitent pas à la lecture.

L'internaute aime savoir où il est et où il va aller. **Portez une grande attention aux liens**. Essayez de lier des mots qui vont permettre au lecteur de connaître la destination où il va se rendre s'il clique sur le lien. Un lien n'est pas une devinette. **Le critère de prévisibilité est très important**. Votre lien doit presque être un petit résumé de la page sur laquelle l'internaute va se rendre. Ainsi, évitez des liens comme **cliquez ici** qui sont pauvres en information et qui ne sont pas utiles pour le référencement de la page.

 Dans le cas où le lien télécharge un document, n'oubliez pas de le mentionner. Combien de fois clique-t-on sur des liens qui téléchargent un document pdf qu'on n'aurait jamais ouvert si la mention **pdf** avait été indiquée.

#### *La lisibilité*

Pour récapituler, nous pouvons dire **qu'un site est utilisable** quand:

l'architecture de l'information est bonne;

- $\blacksquare$  la navigation aisée;
- $\blacksquare$  le style d'écriture simple;
- $\blacksquare$  les liens fonctionnels.
- Un texte **est bien composé** lorsqu'il contient:
- un titre clair et riche en information;
- $\Box$  un chapeau qui devrait suffire à donner une idée claire du reste du contenu;
- $\Box$  des liens suffisamment explicites pour que l'internaute sache où il va se rendre;
- éventuellement un visuel qui a un sens. Mais ne mettez pas un visuel à tout prix pour faire joli.

#### *L'arborescence*

Avant de conclure, j'aimerais aborder un dernier point: l'arborescence.

La patience de l'internaute est extrêmement limitée, ce qui peut se comprendre dans un contexte où il est saturé d'informations. Il fait un balayage de la page, il trouve ou ne trouve pas l'information qu'il cherche et il repart. Il ne construit pas de représentation mentale du site. Il ne se souvient en général pas du chemin qu'il a fait pour arriver sur telle ou telle page. Il peut être très vite perdu. D'où l'importance de construire une bonne arborescence. On ne peut pas demander à un internaute d'apprendre à naviguer sur nos sites. **L'architecture doit être conçue pour l'utilisateur**. Elle ne doit en aucun cas être réalisée en fonction d'un schéma administratif.

**L'arborescence (le plan) est la clé de la réussite du site et de tous les contenus que vous y mettrez**. La première étape de la création devrait se faire avec un crayon et du papier. En effet, l'arborescence est la colonne vertébrale de votre site, son tuteur. Négliger cette étape, c'est prendre le risque à coup sûr de produire un site déstructuré, qui demandera de nombreux efforts pour être corrigé. Et, en fait, c'est bien souvent irrattrapable.

En résumé, les premières questions à se poser sont:

- Pourquoi est-ce que je fais un site?
- $\blacksquare$  À qui est-ce que je m'adresse?
- Qu'est-ce que j'ai à dire?
- Quel est le matériau de départ que j'ai à disposition?

Si l'arborescence est bien faite, tous les autres éléments pourront venir se greffer naturellement. Mais il faut que le tronc soit solide.

J'ai souvent remarqué que les gens avaient l'impression de perdre leur temps lorsque je leur indiquais qu'il fallait qu'on fasse le point avant toute chose sur ce qu'ils voulaient dire, sur ce qu'ils souhaitaient faire. Je crois que c'est en partie dû à toutes les facilités que nous avons, tous les outils qui sont à notre disposition. Du coup, on *pense* son site en même temps qu'on bidouille ses pages. On se dit que ceci serait joli à tel endroit et cela à tel autre. **Mais on n'a pas une vue d'ensemble de l'édifice, pas d'objectifs précis**. Et tout le monde en pâtira au final. L'utilisateur qui n'y comprendra rien. Et le service, la faculté ou la section qui n'arriveront pas à véhiculer leurs informations efficacement à travers le Web.

En demandant aux gens quel était leur but avec le site qu'ils souhaitaient faire j'ai souvent été confronté à des réponses évasives: *je fais un site, parce qu'il me faut un site*. Ou bien très vite on en vient à évoquer des questions techniques. Mais la question de base: **pourquoi est-ce que je fais ce site ?** se pose rarement d'emblée.

# **Pour conclure**

Pour conclure, j'aimerais rappeler que toute la problématique de la communication peut se résumer en un mot: **destinataire**. **L'internaute dans notre cas**. Le destinataire est celui **à la place de qui on doit se mettre**. C'est pour lui qu'on produit tous ces contenus, toutes ces informations. Et ne croyez pas que le destinataire soit passif. Peut-être vous donne-t-il l'impression de l'être, mais cela peut aussi signifier qu'il a déserté certaines pages de votre site depuis bien longtemps.

Et ce destinataire est ingrat, car il fait tout pour ne pas avoir à lire vos pages. L'ensemble de votre site ne l'intéresse pas. **Il veut seulement trouver ce qu'il cherche**. On doit donc avoir fait au préalable un gros travail de synthèse. Il faut imaginer quel peut être le public de vos sites, quel est son profil, qu'est qu'il va venir chercher comme information. Le webmaster ne doit donc pas se leurrer sur cette dimension du travail. Réaliser une bonne arborescence, trouver des libellés pertinents, écrire des textes engageants, actualiser les contenus…tout ceci prend beaucoup de temps. **Un temps qu'on sous-estime souvent**. Et malheureusement, la maîtrise d'un outil de gestion de contenu (CMS) n'a jamais produit un bon texte.

Ce petit tour d'horizon pèche par un manque d'exemples. C'est une lacune que j'assume. Je voulais rappeler quelques généralités qui sont, de fait, assez facilement compréhensibles. Néanmoins, dans le courant du premier trimestre, vous trouverez sur le site de l'atelier Web, *<http://atelierweb.epfl.ch>*, une nouvelle rubrique sur la rédaction Web où chacun des points qui ont été abordés ici sera complété par des exemples. Et pourquoi ne pas imaginer des ateliers de rédaction pour mettre en pratique tous ces points?

# **Petite bibliographie**

- Centre romand de formation des journalistes, *Ecrire pour être lu*, 1998.
- z Mouriquand (J.), *L'écriture journalistique*, PUF, 2005.
- z Wolton (D.), *Internet, et après?, Une critique des nouveaux médias*, Flammarion, 2000.
- z Wolton (D.), *Il faut sauver la communication*, Flammarion, 2005.
- z FNSInfo no8, Guide médias, FNS, *[http://www.snf.](http://www.snf.ch/downloads/com_med_05_f.pdf) [ch/downloads/com\\_med\\_05\\_f.pdf](http://www.snf.ch/downloads/com_med_05_f.pdf)*
- RDT info, Magazine de la recherche européenne, *Dialogues de sciences*, novembre 2005, *[http://ec.europa.](http://ec.europa.eu/research/rtdinfo/special_comm/index_fr.html) [eu/research/rtdinfo/special\\_comm/index\\_fr.html](http://ec.europa.eu/research/rtdinfo/special_comm/index_fr.html)*
- Uzine.net, *La lecture facile à l'écran*, juillet 2002, *http:*// *[www.uzine.net/article1738.html](http://www.uzine.net/article1738.html)* n